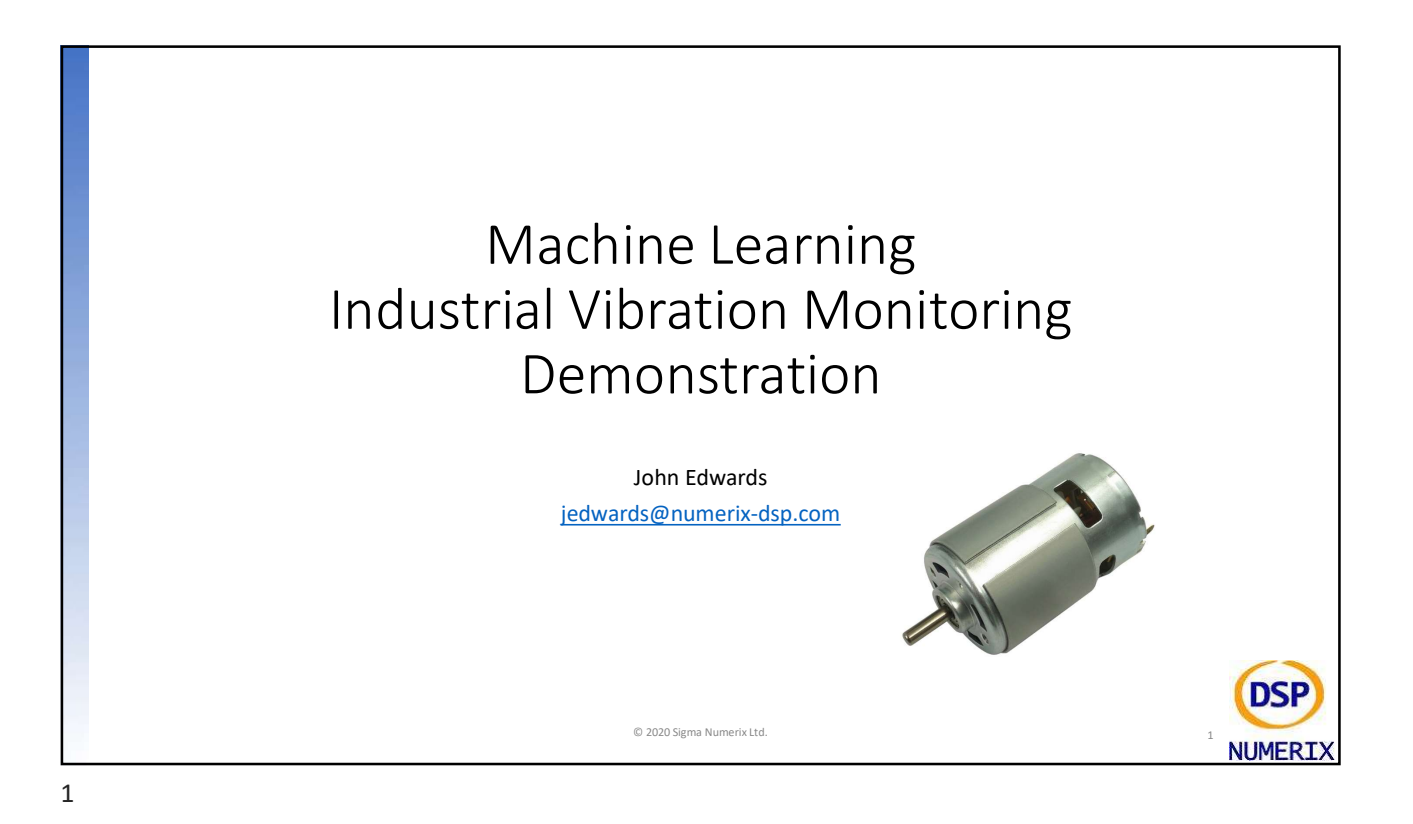

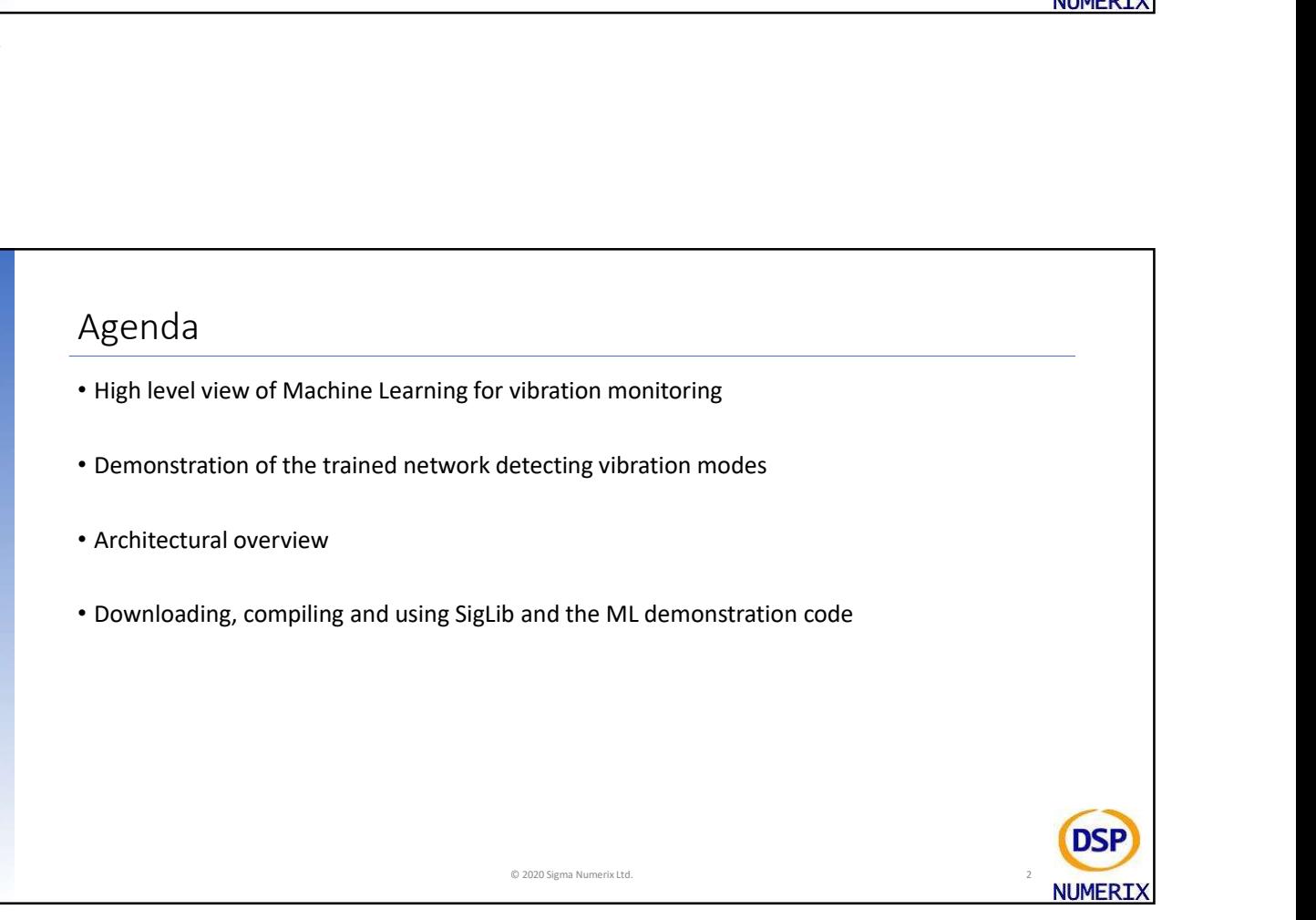

2

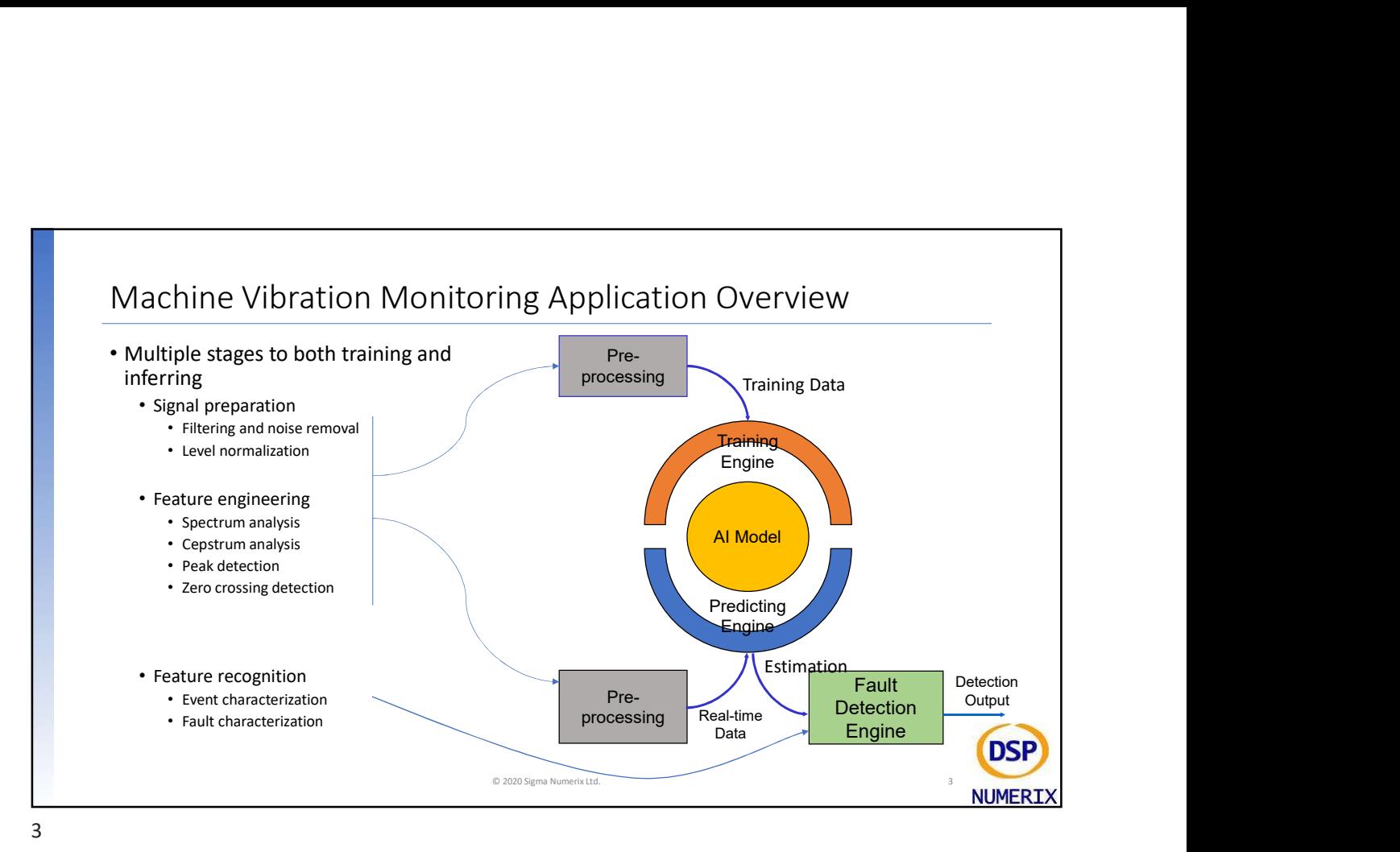

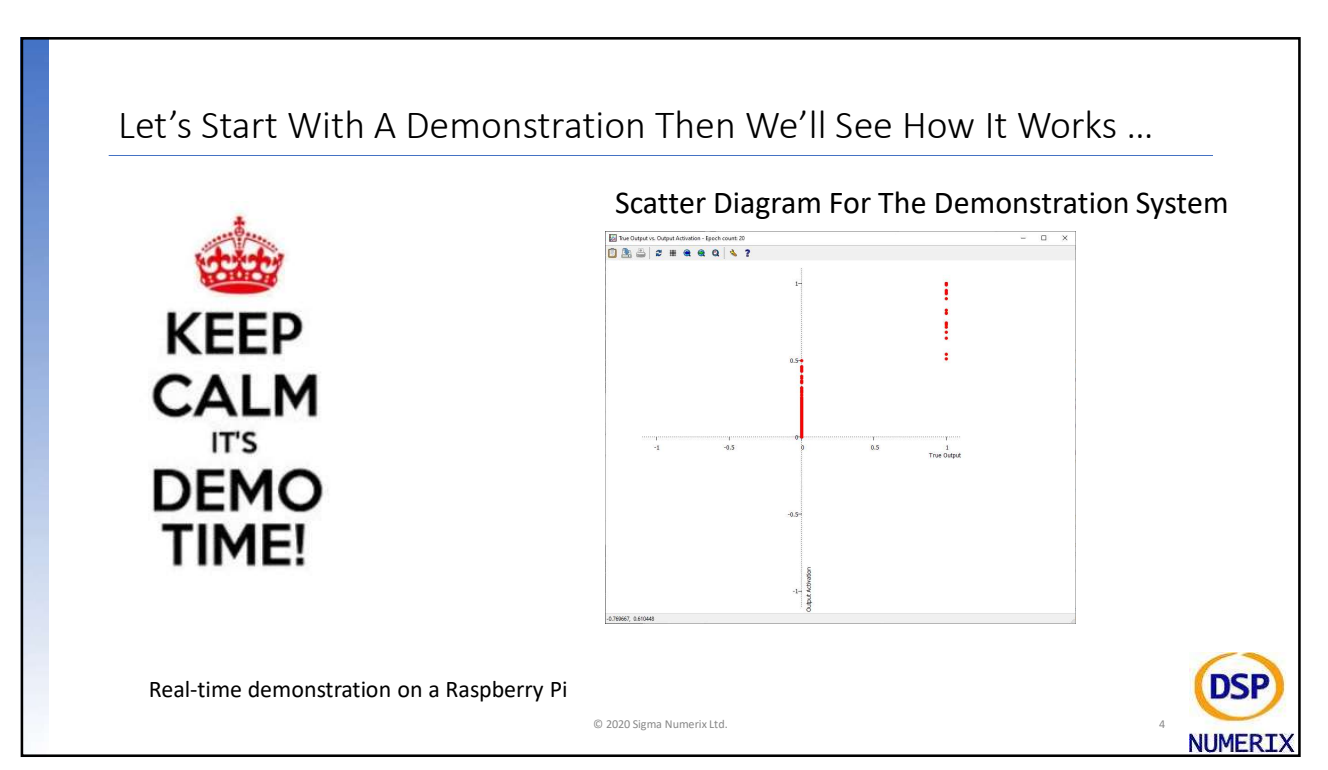

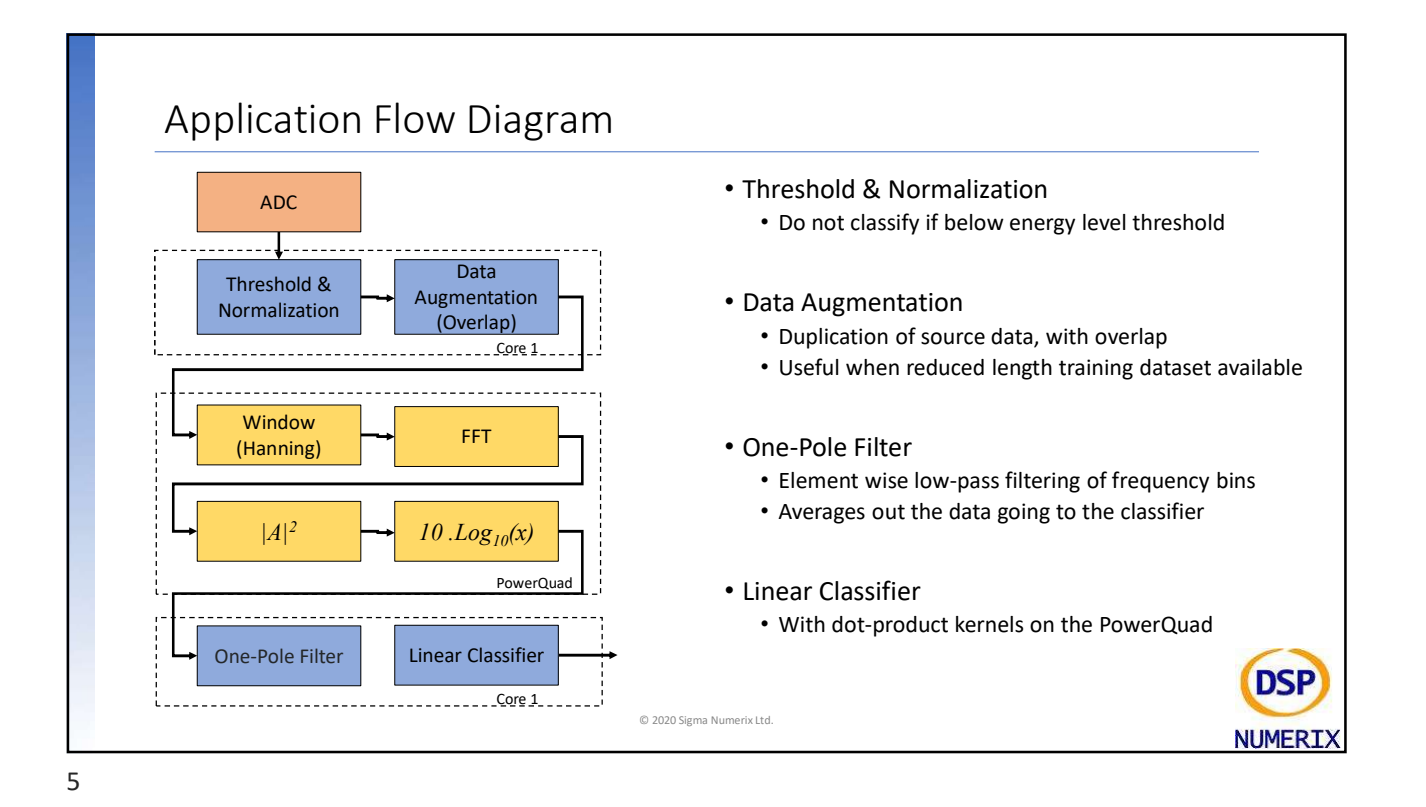

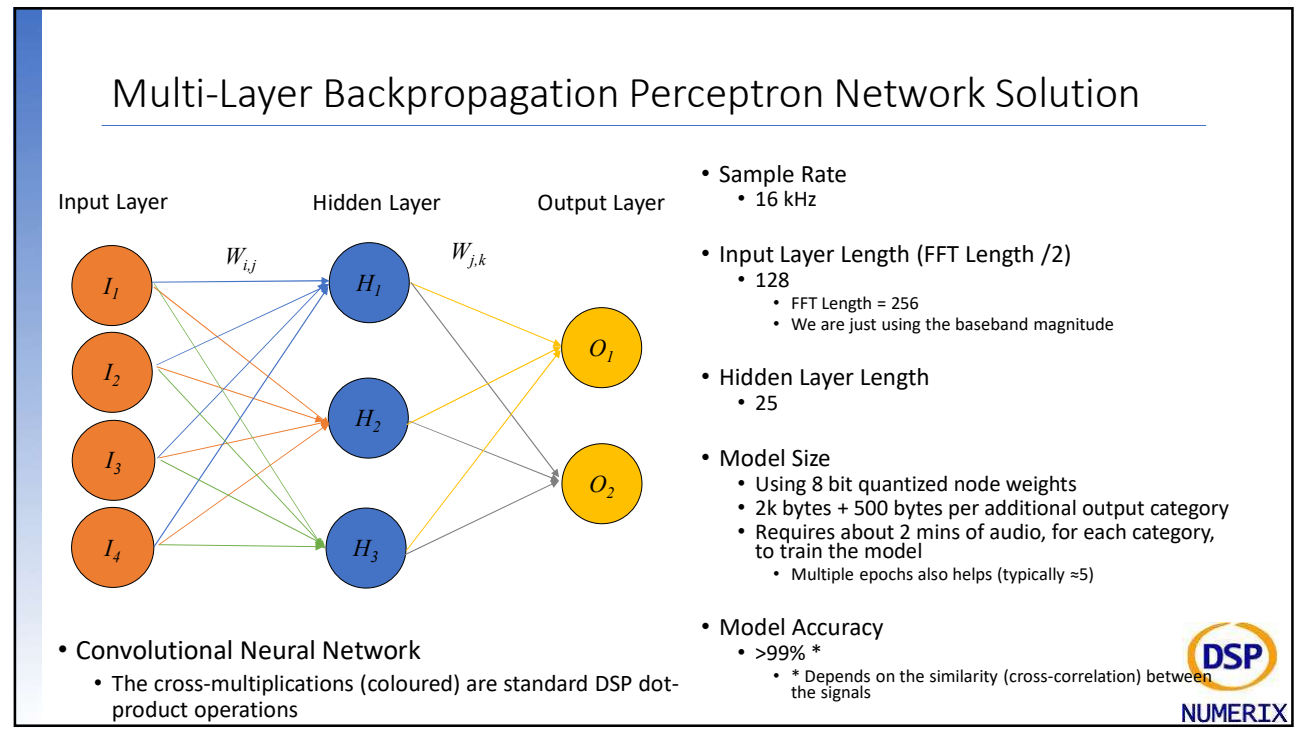

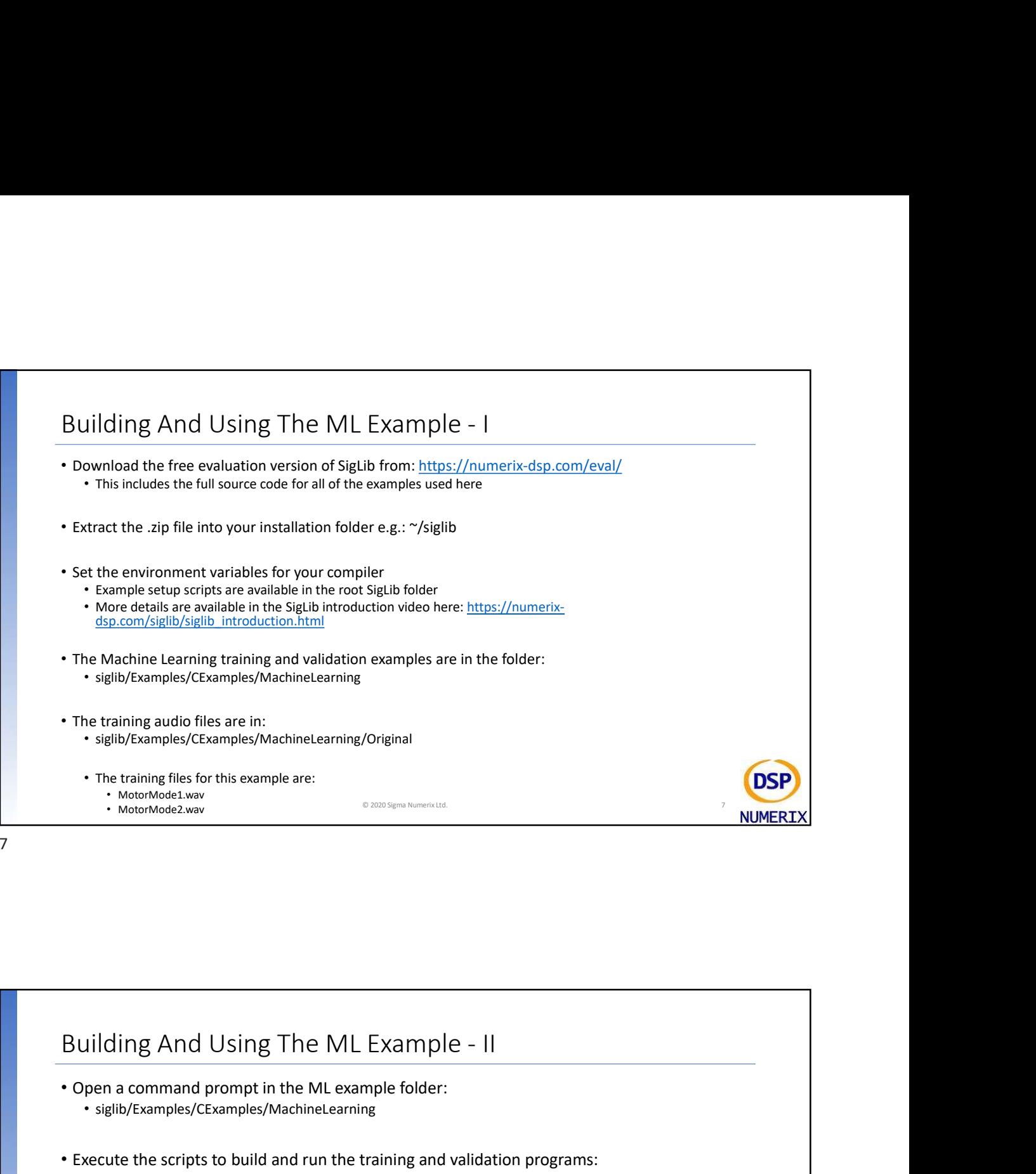

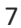

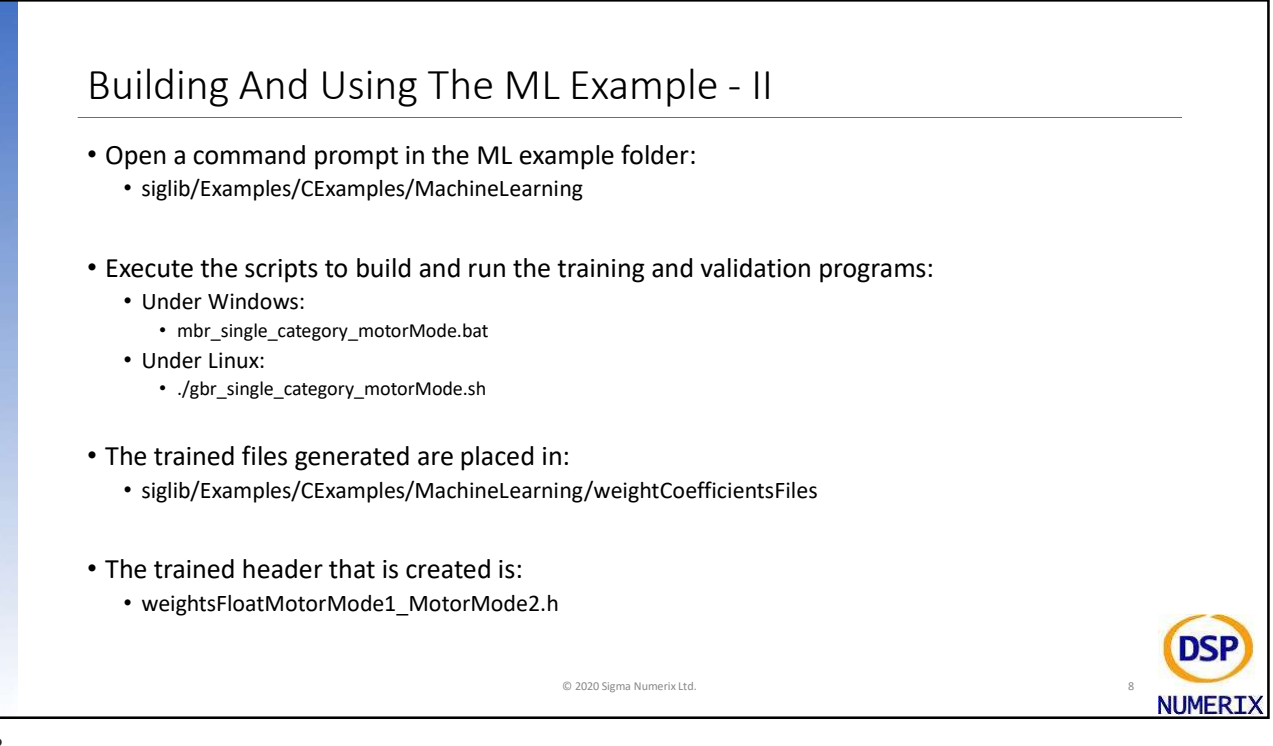

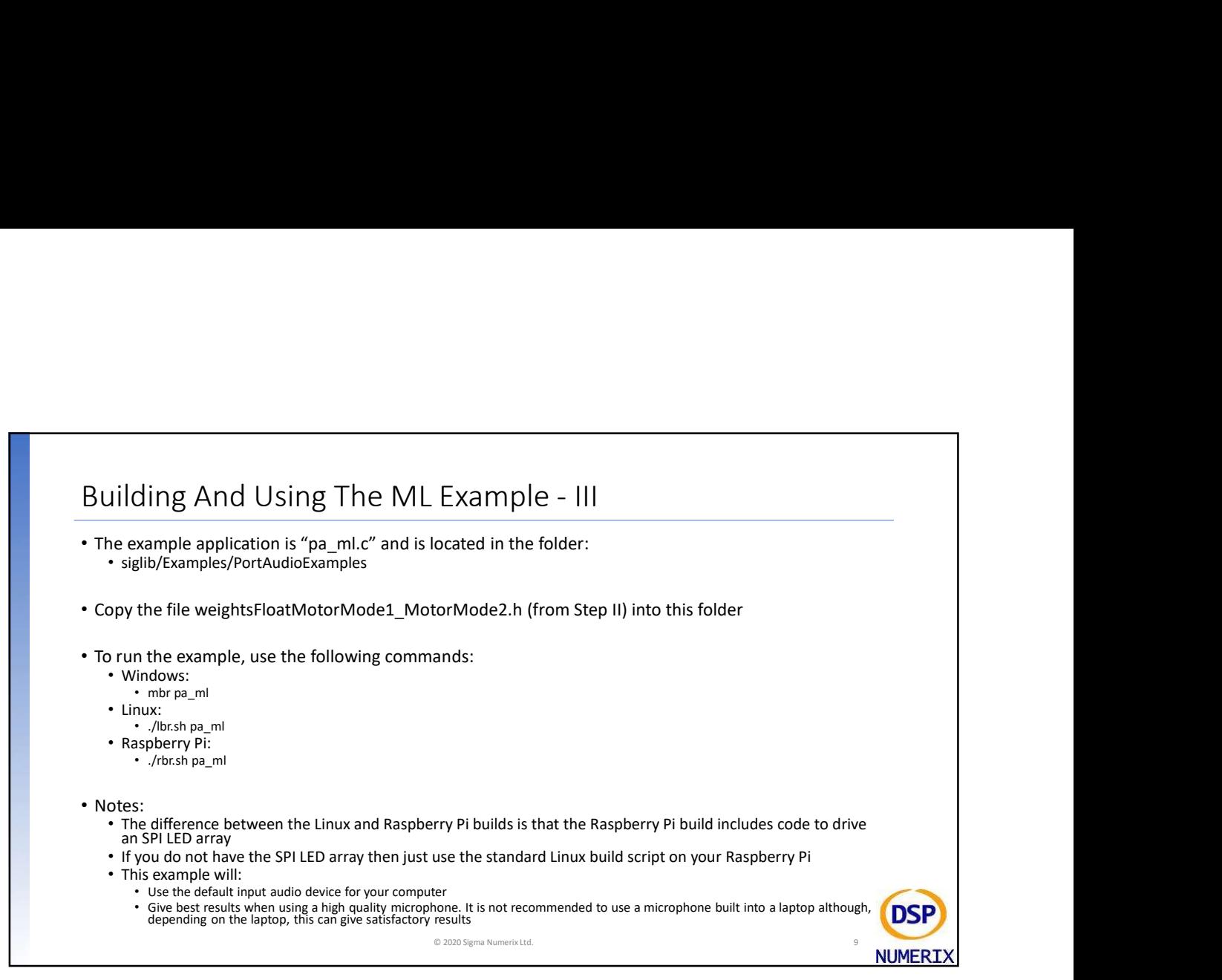

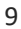

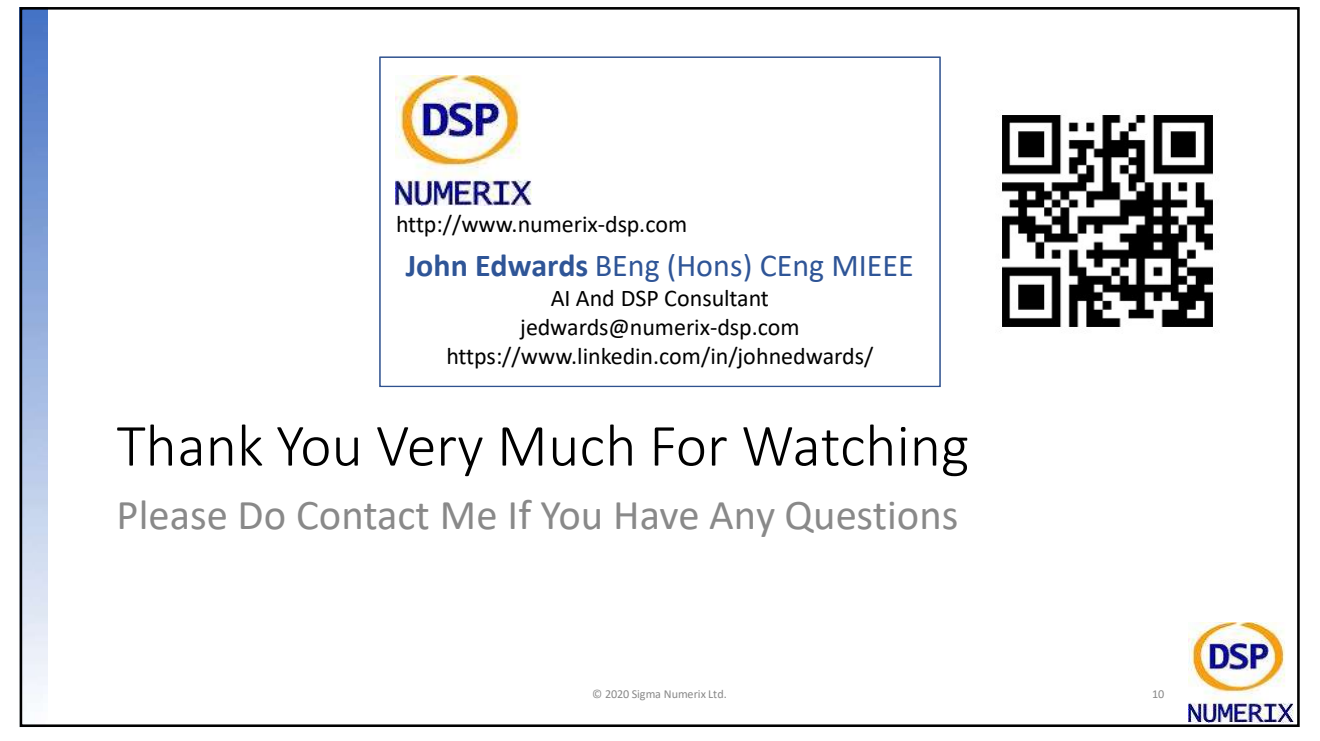